# РЕСУРСНЕ ПЛАНУВАННЯ. ОЦІНКА ВАРТОСТІ ПРОЄКТУ

## **РЕСУРСНЕ ПЛАНУВАННЯ**

Процес призначення ресурсів задачам проєкту, а також пов'язане з ним редагування попереднього варіанта календарного плану – **ресурсне планування проекту**

В **OpenProj** використовуються поняття:

- 1) об'єм робіт (трудовитрати)
- 2) об'єм призначень
- 3) календар ресурсу
- 4) доступність ресурсу

### **ПЕРЕВАНТАЖЕННЯ РЕСУРСІВ**

**Перевантаження ресурсів** – перевищення у процесі планування максимально можливого обсягу призначення для цього ресурсу, передбаченого у певний проміжок часу.

### **Причини перевантаження ресурсів**:

- 1) ресурс призначено на кілька задач, що виконуються одночасно;
- 2) після змін параметрів задачі, що має призначення, відбулися зміни її тривалості, трудовитрат та обсягу ресурсів, внаслідок чого кількість одиниць виділеного їй ресурсу перевищила гранично допустиме значення (наприклад, 120% замість 100%).
- 3) ресурсу заплановані трудовитрати у дні, коли він недоступним.

**Величину та періоди перевантаження** можна визначити за допомогою представлення «*Гистограмма»*, обравши для відображення перевантажений ресурс (команда «**Вид»/** «**Гистограмма»**, або кнопка **на вертикальній** панелі інструментів). Відповідно до представленої гістограми, системний адміністратор працює з перевантаженням (на 50%) 21 лютого та 22 лютого

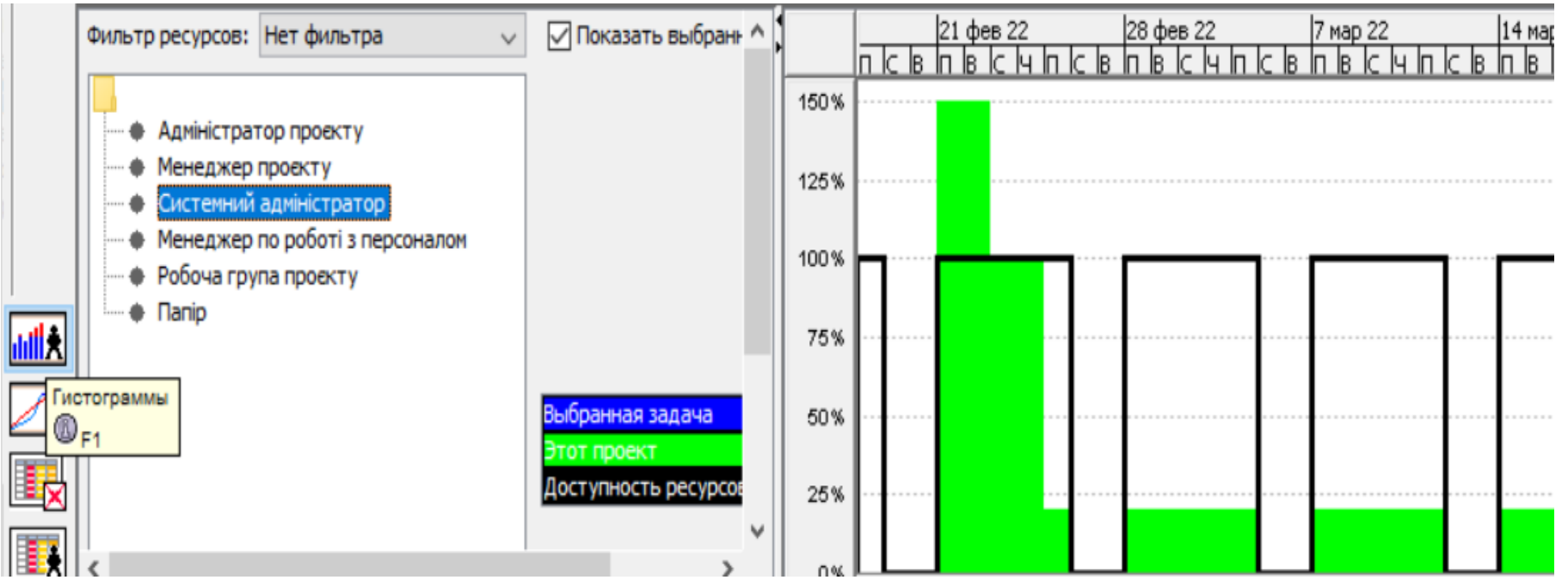

Для пошуку джерела перевантаження використовується представлення «*Использование ресурсов»* (команда «**Вид»/** «Использование ресурсов», або кнопка **на вертикальній** панелі інструментів. За замовчуванням календарний графік використання ресурсів (таблиця справа) відображає тільки показник «*Работа»*

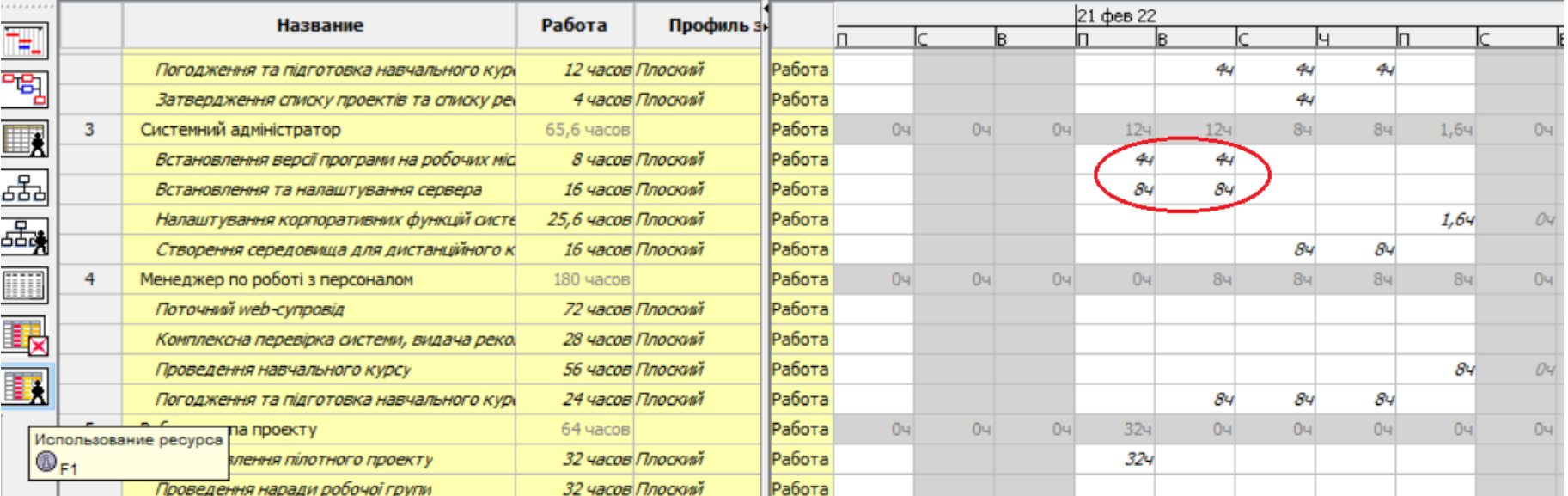

## **Вирівнювання ресурсів проєкту**

**Вирівнювання ресурсів** – це процес реорганізації плану проекту з метою ліквідації перевантаженості ресурсів

### **Для вирівнювання застосовують такі основні прийоми**

- Зменшення обсягу призначення ресурсу для деякої задачі
- Реорганізація мережевого графіка робіт
- Заміна перевантаженого ресурсу іншим вільним ресурсом чи кількома вільними
- Перерви у задачах чи призначеннях для ліквідації їх перетинів
- Врахувати наднормативні трудовитрати ресурсів як понаднормові

# **Ручне вирівнювання**

- змінення об'ємів призначень
- змінення одного ресурсу іншим
- редагування розподілу трудовитрат
- переривання задачі
- перенесення трудовитрат у понаднормові

# МЕРЕЖЕВИЙ ГРАФІК В OpenProj

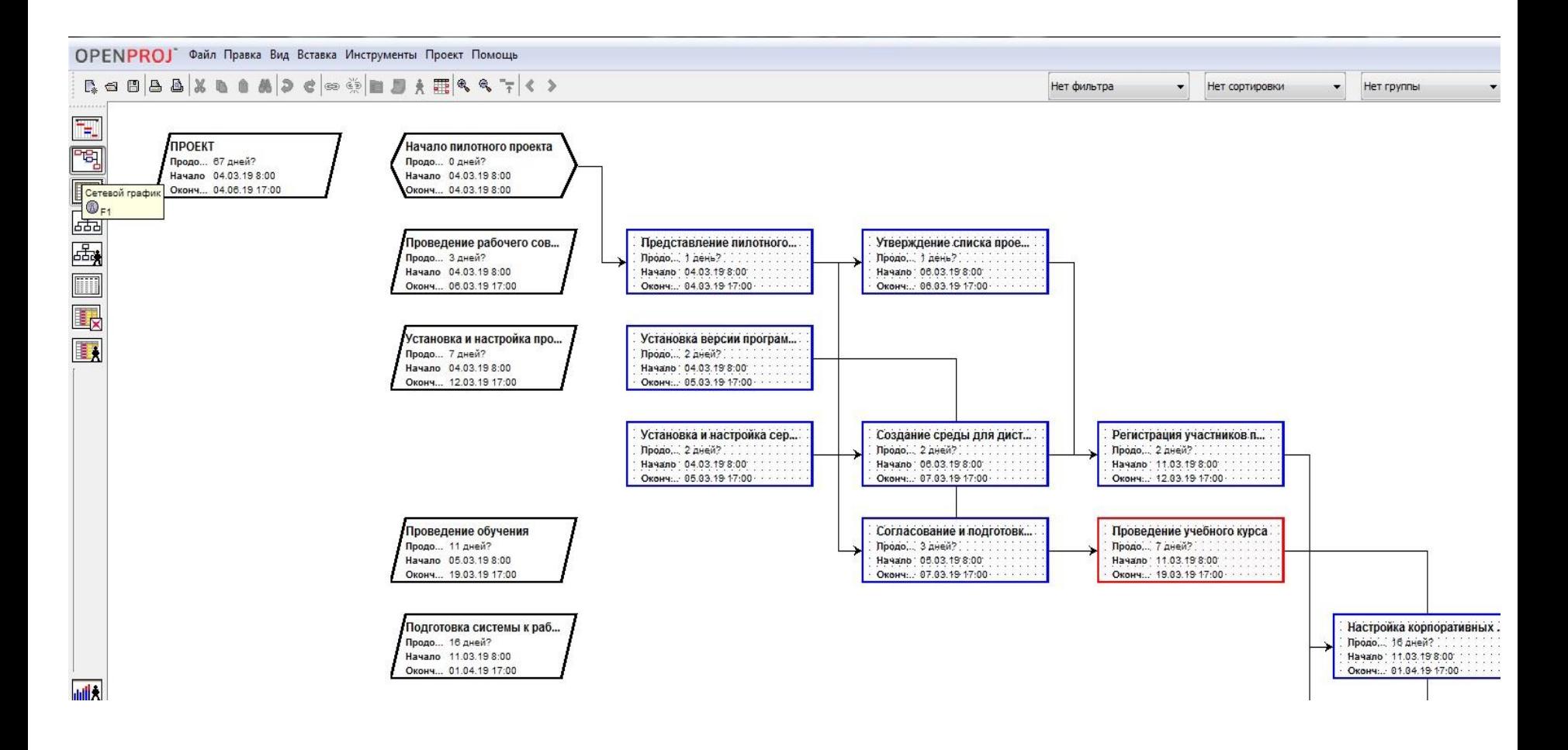

#### **Структура проєкту WBS – Works Breakdown Structure OBS – Organization Breakdown Structure RBS – Resources Breakdown Structure**

**WBS OBS** Розподіл повноважень Мережевий графік Розподіл повноважень Розподіл ресурсів

### **Матриця відповідальності**

**Матриця відповідальності** - форма опису розподілу відповідальності за виконання пакетів задач (робіт). Вона містить:

- список пакетів задач (робіт)WBS
- список виконавців або підрозділів OBS, консультантів, що приймають роботу
- елементами матриці є коди видів діяльності та/або вартість робіт

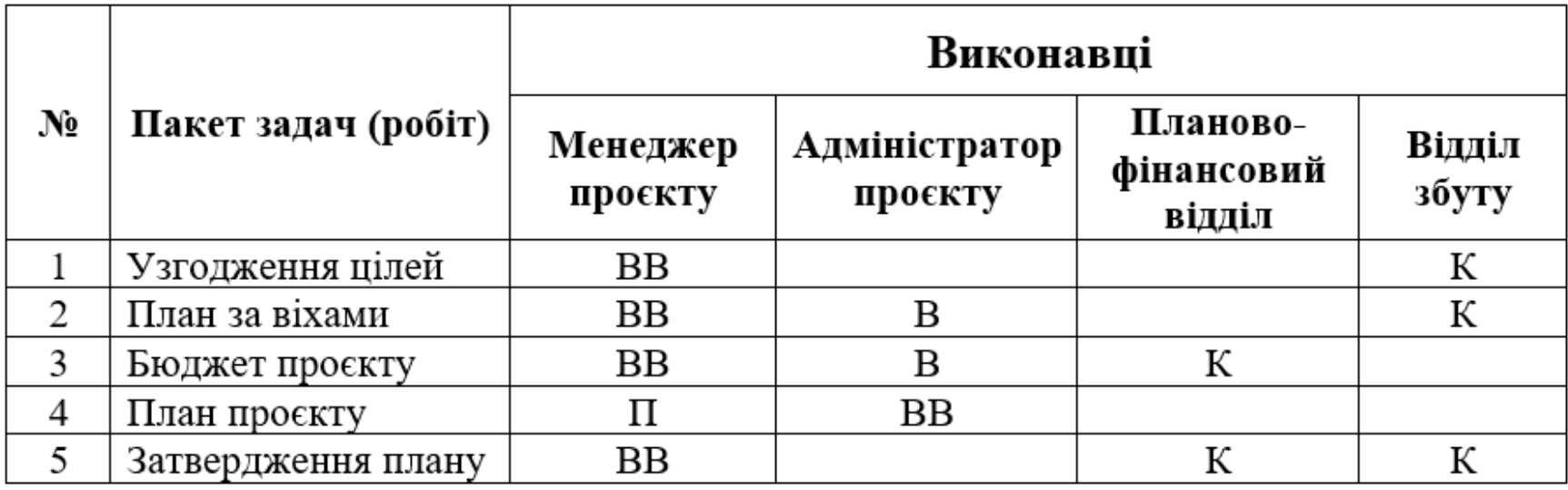

ВВ – відповідальний виконавець; В – виконавець; К – консультант;  $\Pi$  – приймаючий роботу

## **ОЦІНКА ВАРТОСТІ ПРОЄКТУ**

### **Типи витрат:**

- 1) погодинна оплата ресурсів
- 2) фіксовані (або разові) виплати

Для кожного з трудових ресурсів (виконавців) може бути задана **стандартна ставка** та **ставка понаднормової оплати**. **Фіксовані виплати** може бути визначено як для виконавців, так і для матеріальних ресурсів

Для **матеріальних ресурсів** фіксовані виплати – фіксовані витрати, **для виконавців** – вартість використання

### **МЕТОД НАКОПЛЕННЯ ВАРТОСТІ**

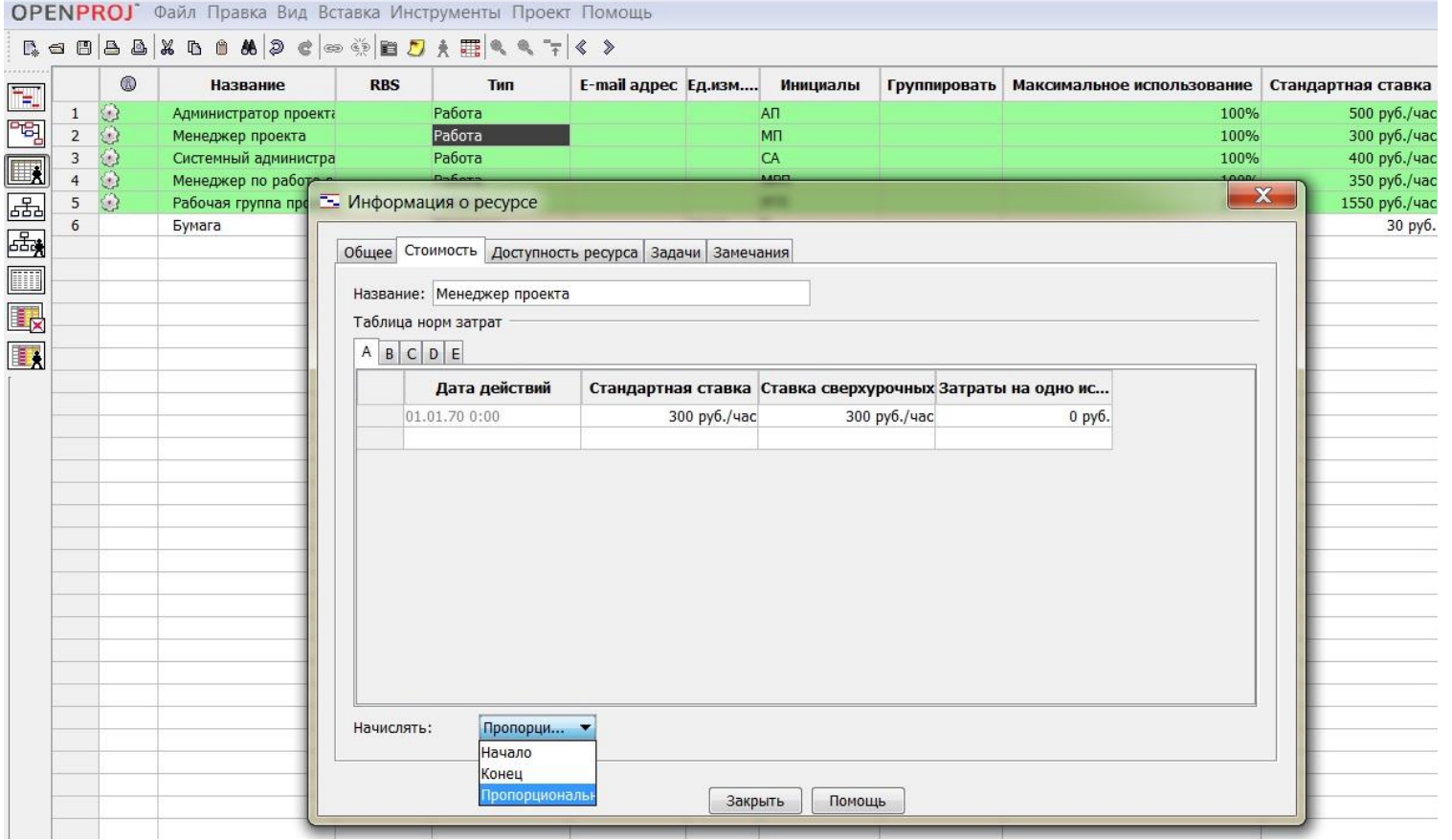

### ВІЗУАЛЬНА ОЦІНКА ВАРТОСТІ ОКРЕМИХ РОБІТ У СКЛАДІ ПРОЕКТУ

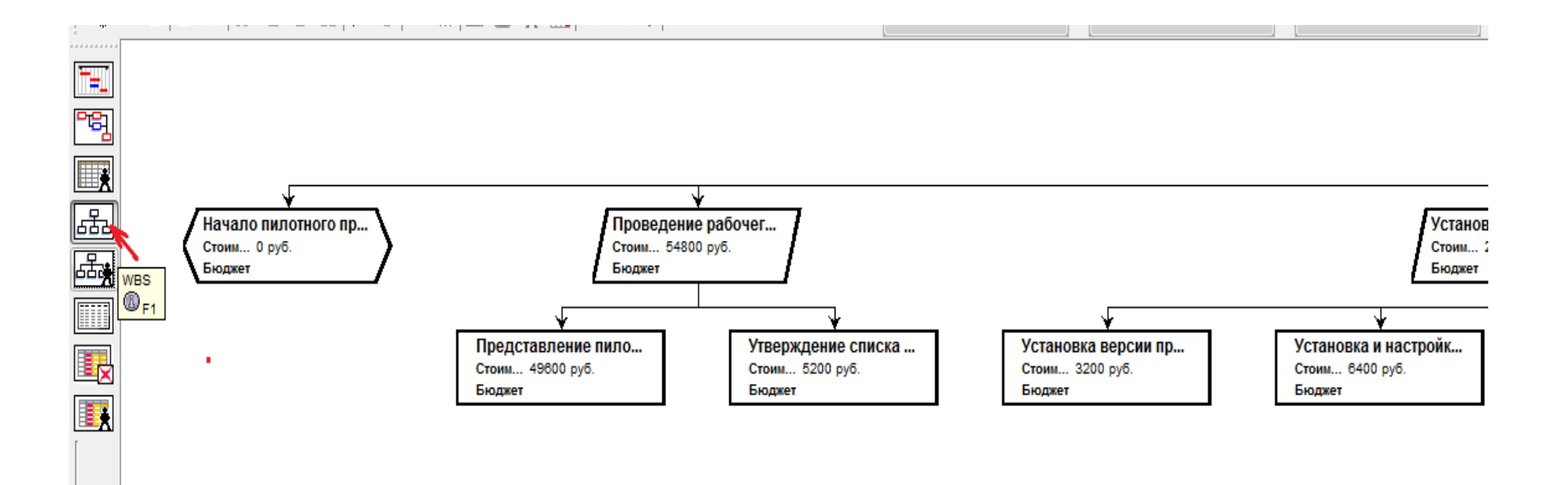

# **Плани проєкту**

- **Поточний план** це результати поточної роботи зі складання плану проєкту
- **Базовий план** це інструкція до дій. Усі роботи повинні виконуватися у відповідності з графіком
- **Фактичний план** це дані про фактично виконану роботу, які регулярно вводяться менеджером на основі інформації, що надходить з робочих місць

# **Взаємодія трьох видів планів**

- **базовий план** створюється як копія поточного
- **фактичний план** змінює поточний, фіксуючи параметри вже виконаних завдань і призводячи до перепланування решти
- **фактичний та базовий плани** порівнюються між собою з метою аналізу ходу реалізації проєкту